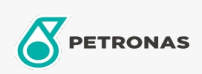

## Settore industriale

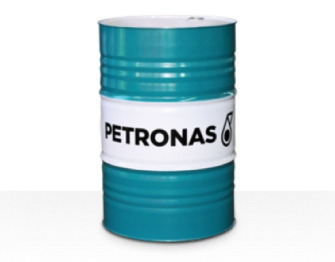

## **PETRONAS Grease Clay MEP**

## Gamma:

Descrizione lunga: PETRONAS Grease CLAY MEP è un grasso a base di bentonite organofila per alte temperature con lubrificante solido appositamente sviluppato per apparecchiature industriali, dove i grassi tradizionali potrebbero non essere all'altezza a causa delle alte temperature costanti o delle condizioni cicliche che vanno da temperature normali a estremamente alte.

**A** Scheda tecnica del prodotto

Tipo di sapone grasso - Only for IML-Grease:

Specifiche industriali: DIN 51502 KF1N-20 ISO 12924 L-XB(F)DAA1

Settore (i): Edilizia, Produzione generale, Carta e pasta, Produzione di energia (carbone), Produzione di energia (nucleare), Ferrovia, Zucchero, Scavi minerari in superficie, Scavi minerari in superficie, Scavi minerari i